## Erstellung eines digitalen Notariatsaktes

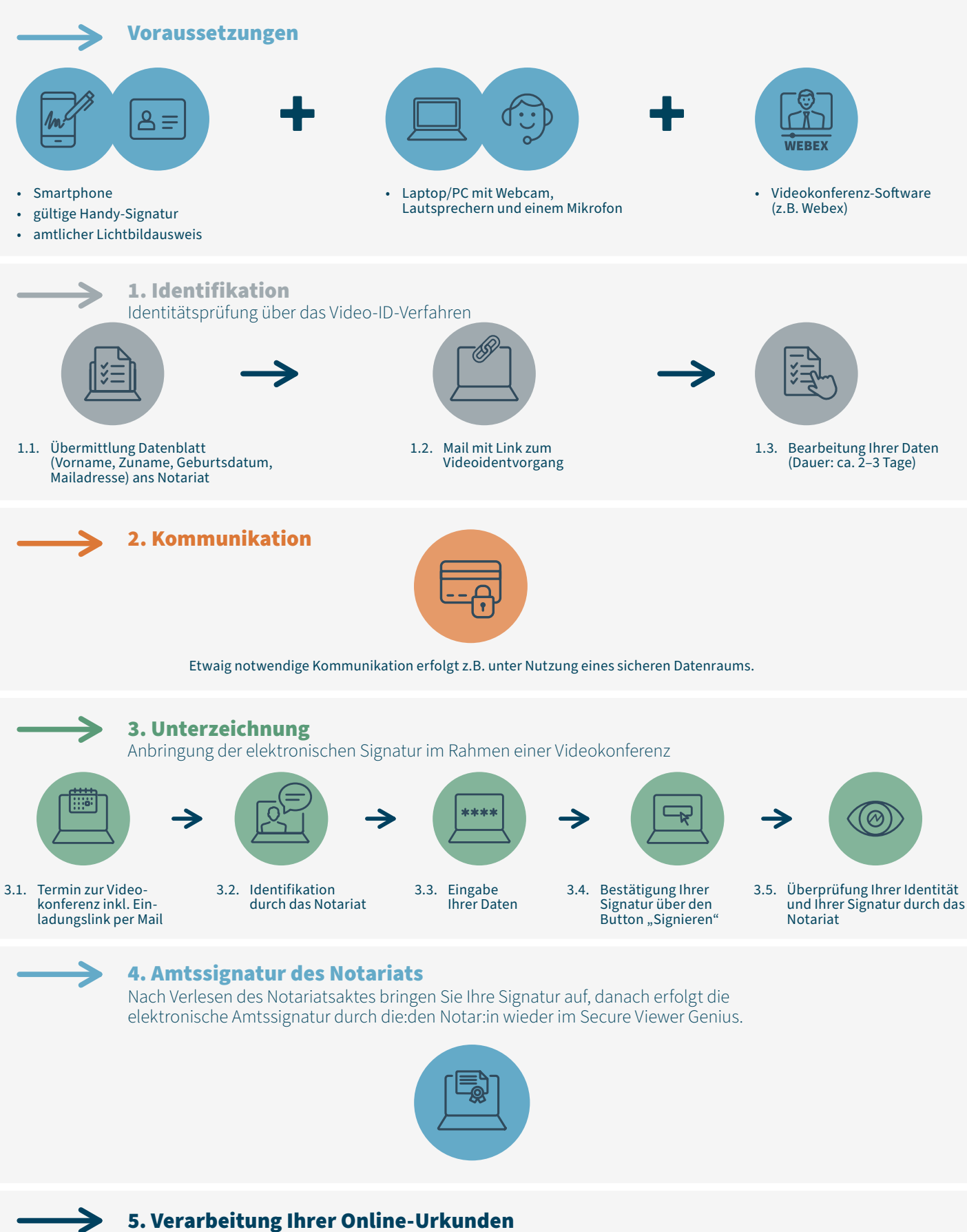

Die online und digital errichtete Urkunde wird wie gewohnt weiterverarbeitet

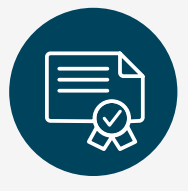